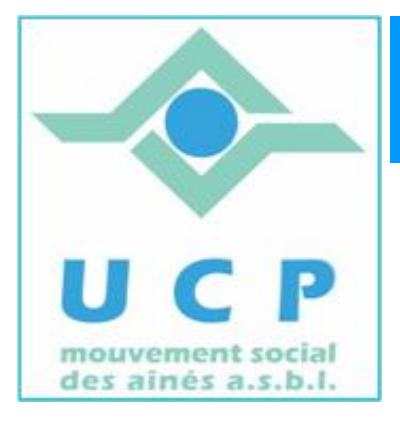

# **Espace Cyber Seniors Liège**

# **Lettre d'information - mai 2011**

#### **1. RAPPEL DES ACTIVITÉS DE MAI**

- x **Ateliers libres:** tous les mercredis matin de 9h30 à 12h30, entrée libre.
- x **Le cours d'initiation au traitement de texte:** les jeudi matin, a débuté le jeudi 5 mai.
- x **Atelier thématique:**
- *le 19 mai à 14 h 30 : Faire des sauvegardes de ses dossiers (complet)*
- *le 26 mai à 14 h 30 : Faire des diaporamas (complet)*

**Le mardi 24 mai à 14 heures à la M.C. Place du XX Août 38 à Liège**

*Conférence : "Windows 7"* 

**Par J.L. BERTRAND** 

**Le mardi 31 mai à 14 heures à la M.C. Place du XX Août 38 à Liège** *Conférence : "Vidéo découverte"*  **Par L. ORBAN** 

**Informations complémentaires sur le site du cyberclub (rubrique "calendrier").** 

## **2. PROGRAMME DU MOIS DE JUIN**

**Ateliers libres :** tous les mercredis matin de 9h30 à 12h30, entrée libre.

**Ateliers thématiques du mois de juin :** 

x *le 9 juin à 9 h 30 : Organiser et partager ses photos avec Picasa* 

*Ateliers projets du mois de juin:* 

- x *le 16 juin à 14 h 30 : Projets de montage vidéo*
- x *le 23 juin à 14 h 30 : Projets de retouche de photos*

*Ces 'ateliers projet' sont destinés aux personnes maîtrisant bien leur PC et leur matériel photo ou vidéo.* 

*Le principe de ces 'ateliers projet' est d'assister les participants dans la réalisation d'un projet (chacun apporte sa collection de photos, ses petits films et son appareil photo ou sa caméra) au moyen d'un logiciel présenté par l'animateur.* 

*Ces ateliers sont donc essentiellement interactifs, avec échange d'expérience, de conseils, d'avis entre les participants et l'animateur.*  Le prix de ces ateliers est de 10€.

**ATTENTION:** Pour participer aux ateliers thématiques ou 'ateliers projet', il faut obligatoirement *être membre de l'UCP.* Munissez-vous de votre carte de membre lorsque vous participez à ces activités. Si vous n'êtes pas encore membre, des formulaires d'inscription seront vous seront remis (10€ par an pour les membres de la MC, 13€ pour les autres; donne accès à toutes les activités de l'UCP).

Par ailleurs **l'inscription à ces ateliers** doit se faire via le formulaire en ligne du site. http://www.cyberclub-ucp-liege.net/, à la rubrique «inscriptions». Une confirmation vous est envoyée.

#### **3. Des liens intéressants**

...

Pour les amoureux de la nature, voici un site remarquable. Prenez le temps, et appréciez

http://w3.upm-kymmene.com/upm/forestlife/index.html

## **4. NOUVELLES DE LA RÉGIONALE U.C.P. ET DES AUTRES CYBER SENIORS**

Activités des autres ECS:

- A Hannut : http://www.ucphannut.be
- <sup> $\triangle$ </sup> Grivegnée, Stockay, Flémalle: http://www.cyberclub-ucp-liege.net
- A Ans: http://www.cyberclub-ucp-ans.be.
- <sup> $\triangle$ </sup> Waremme : un nouvel ECS verra le jour à la rentrée en septembre et proposera d'emblée des cours d'initiation. Plus de détails dans la prochaine lettre d'information.

Pour les activités de la régionale UCP, visitez le site www.ucp-liege.be

**N'hésitez pas à consulter régulièrement le site** http://www.cyberclub-ucp-liege.net/ **pour découvrir le calendrier COMPLET, nous poser une question via la rubrique «contact", vous inscrire à un atelier thématique ou à une conférence via la rubrique "inscription", ou nous téléphoner (veuillez laisser un message avec vos coordonnées sur le répondeur)** 

Si vous ne souhaitez plus recevoir cette lettre d'information mensuelle, cliquez sur: http://www.cyberclub-ucpliege.net/remove/